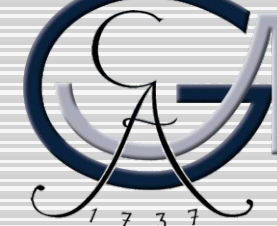

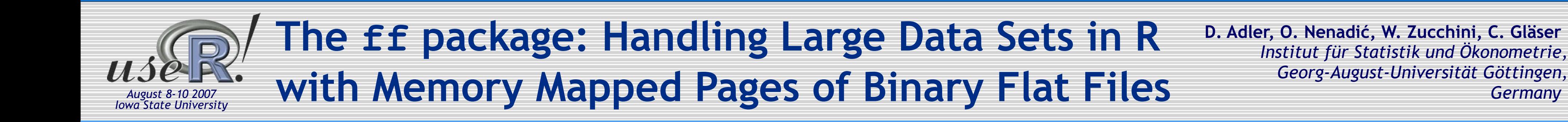

## **Comparison between ff and standard R objects**

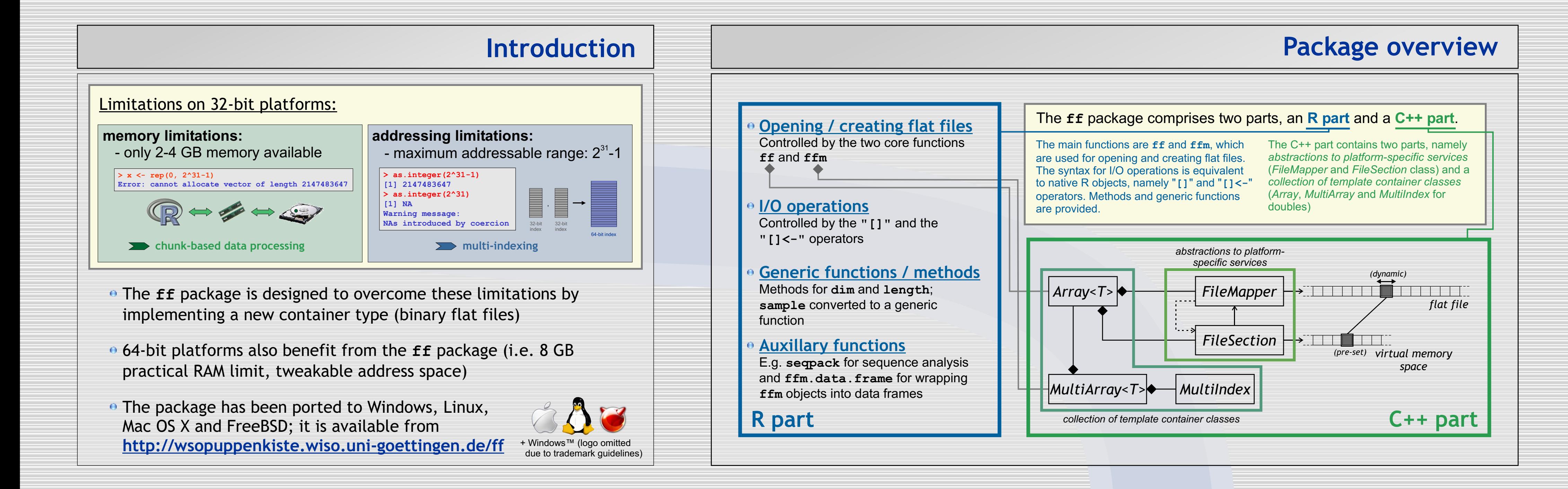

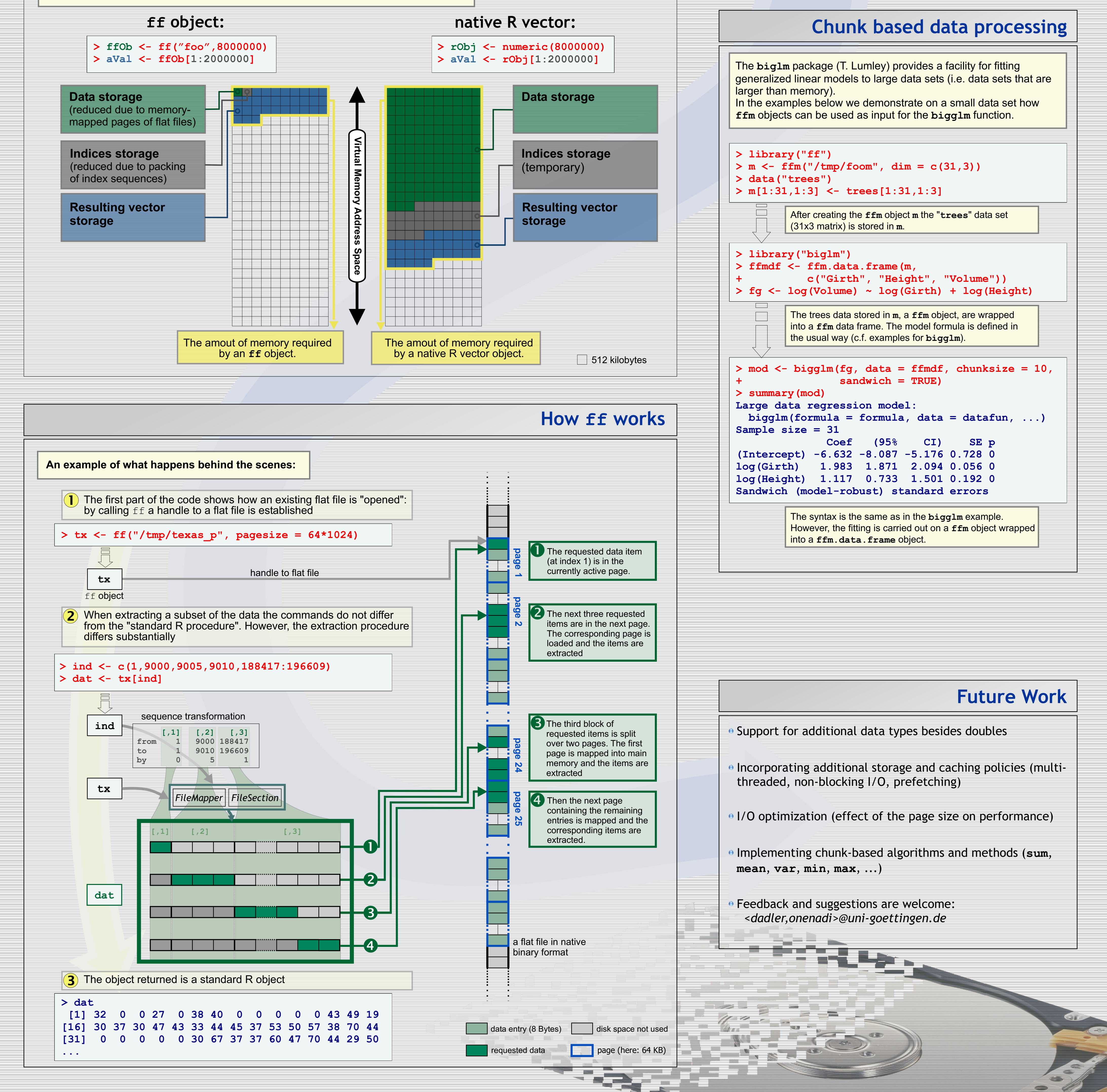

**How the creation of n values effects the run-time virtual memory address space:**